### Tackle Your First Quarter Grant Reporting New Grant Recipient Series January 9, 2023

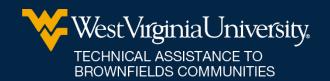

### **Meet Our Team**

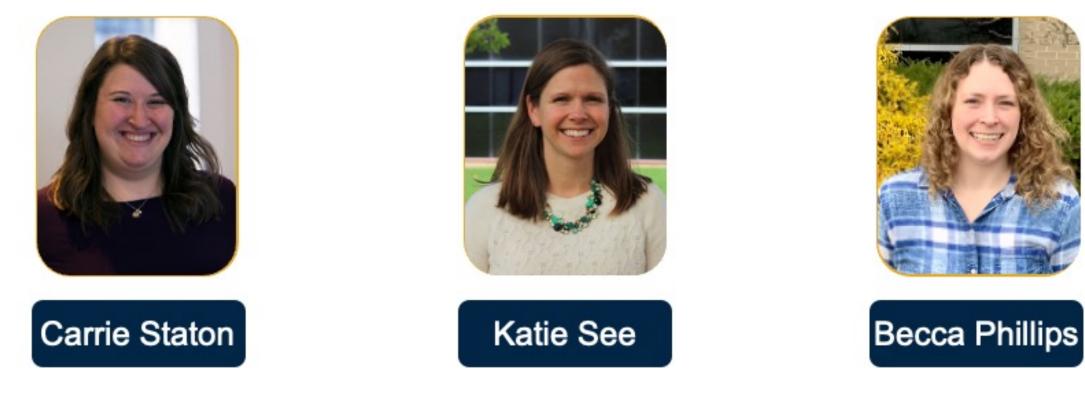

#### wvutab@mail.wvu.edu

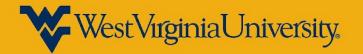

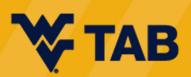

### WVU TAB

EPA Region 3 Technical Assistance to Brownfields (TAB) provider

Resources we offer include Brownfield Education

• Including today's webinar!

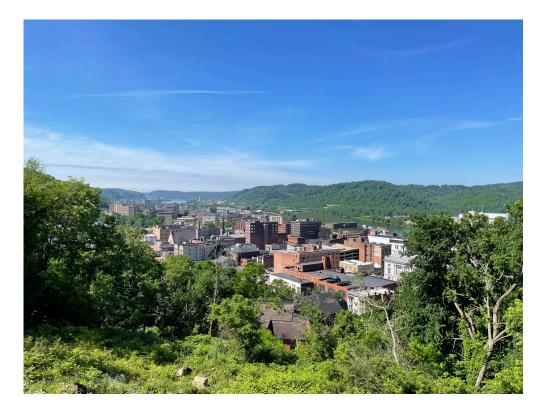

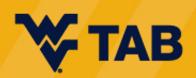

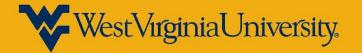

## **Reporting Elements**

#### Cooperative Agreement & Work Plan

| 1. Scope of Work                                                                                                | Reporting – Quarterly & Final                                                                                                    |                                                                                                    |                                                                                                    |  |  |  |
|----------------------------------------------------------------------------------------------------|----------------------------------------------------------------------------------------------------|----------------------------------------------------------------------------------------------------|----------------------------------------------------------------------------------------------------|--|--|--|
| <ul> <li>Outputs/Outcomes (How to Measure Progress)</li> <li>2. Budget Detail</li> <li>3. Select QEP</li> </ul> | CAR and QEP enter info into<br>ACRES<br>1. Determine best project<br>tracking tools<br>2. Due Quarterly for duration<br>of grant (within 30 days of<br>end of quarter)<br>3. Final report due | Project Work<br>Communicate Regularly with<br>QEP<br>1. Assessments<br>- Ph 1 & 2; desk work and<br>field work<br>- FSP<br>2. Planning Activities<br>- Market study, Infrastructure<br>Eval, Site Reuse Vision | Community Outreach<br>1. Keep stakeholders and<br>communities updated on<br>progress of project<br>2. Provide information on<br>how to participate |  |  |  |

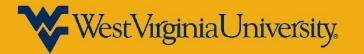

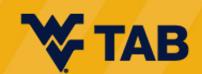

### **Terms & Definitions**

#### • ACRES

- O The Assessment, Cleanup and Redevelopment Exchange System (ACRES) is an online database for Brownfields Grantees to electronically submit data directly to EPA.
- ASAP
  - O Automated Standard Application for Payments (ASAP). The mandatory method of payment for EPA grantees. Unless a waiver has been approved by EPA, all recipients must be enrolled or enroll in ASAP to receive payments.
- Cooperative Agreement (CA)
  - O Cooperative agreements permit the EPA Project Officer to be substantially involved in overseeing the work performed by the selected recipients.
- Cooperative Agreement Recipient (CAR)
  - O Recipient of EPA Brownfield Grant who signed CA with EPA
- Federal Financial Report (FFR) SF 425
  - O Used by grant recipients to submit reports on their grant's financial progress
- Project Officer (PO)
  - O Monitors recipient activities and project progress; reviews progress reports to ensure the recipient is performing work as agreed and approved in application; provides technical assistance to recipient; ensures completion of EPA's programmatic terms and conditions.

- Property Profile Form
  - O Must be submitted when the cooperative agreement recipient starts using EPA funds at an eligible property. *All CA recipients must develop and regularly maintain a Brownfields Property Profile Form in ACRES for each property benefiting from the EPA Brownfields cooperative agreement.*
- Qualified Environmental Professional (QEP)
  - O Someone who possesses the specific education, training and relevant experience necessary to exercise professional judgment to develop opinions and conclusions regarding conditions indicative of releases or threatened releases of hazardous substances on, at, in, or to a property
- Work Plan
  - O A work package is created when you click a link to "Edit data" to add/update information. This "package" moves through the data entry and approval process. Only one work package can exist at a time for a CA and associated property. Once approved, a new work package can be created to record new data.
  - O An open work package is any package that you are currently working on that has not yet completed the review process. A closed work package is any package that has completed the data entry and subsequent approval.

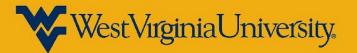

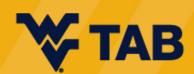

# **Reporting Process**

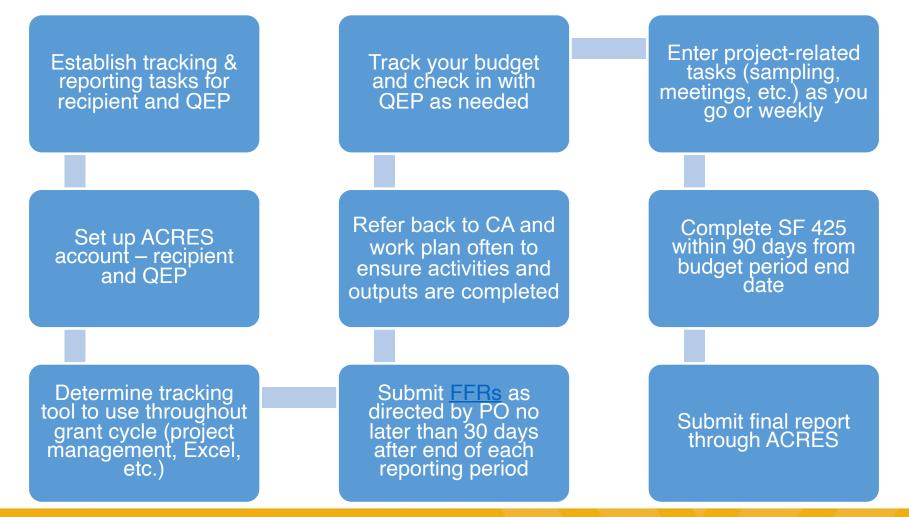

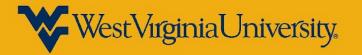

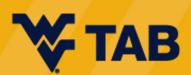

## **Work Plan Output Tracking**

- Indicate outputs and activities within each quarterly report that have been accomplished in each reporting period
- Also track committed outputs separately to know how many have been completed and how many remain

| Activity<br>(Commitment)                                                                                                    | Expected<br>Timeframe<br>(Month & Year) | Outputs<br>(projected activities,<br>deliverables, reports)                                                    | Outcomes<br>(projected results,<br>effects, improvements)                                                                                                    | Actual<br>Accomplishments this<br>Quarter                                                                        |
|----------------------------------------------------------------------------------------------------|-----------------------------------------|----------------------------------------------------------------------------------------------------|----------------------------------------------------------------------------------------------------|----------------------------------------------------------------------------------------------------|
| All Aboard Brownfield Redevelopment Task<br>Force:<br>• Establish the <u>All Aboard</u> Brownfields Initiative<br>Task Force<br>• Ensure that commitments made by CBOs in<br>proposal are implemented.                                                         | Jan 2021                                | Bi-monthly meetings,<br>meeting agendas,<br>attendance lists and<br>meeting notes.<br>Commitments from<br>CBOs | An active and<br>motivated workgroup<br>driving <u>Brownfields</u><br>initiatives                                                                                       | Activity Completed                                                                                               |
| Develop Marketing Material:<br>• Create brochure targeting private & public<br>property owners, <u>lenders</u> and developers<br>• Create FAQ fact sheet<br>• Update website                                                                                   | Summer 2020                             | 1 Color brochure; 1<br>FAQ insert; 1 easy to<br>navigate attractive<br>webpage                                 | Up to date marketing<br>tools to promote project<br>work and disseminate<br>information                                                                                 | Webpage continues to<br>be updated with latest<br>information.                                                   |
| <ul> <li>Implement outreach strategy in target areas:</li> <li>Meet w/ local community organizations and/or attend local town council meetings</li> <li>Publish program info in local papers and post notices in town halls &amp; community centers</li> </ul> | Initiated April<br>2020                 | Give BF presentations<br>at 3 meetings,<br>minimum<br>1 round of ads/postings<br>in local target areas         | Improve community<br>knowledge on BF<br>issues and identify<br>potential BF sites<br>Encourage public<br>participation and<br>support of BF project(s)<br>going forward | Prepared for Grafton 1 <sup>st</sup><br>Friday 10-7-22<br>-Promoted NBAC<br>attendance at 1 <sup>st</sup> Friday |

ATTACHMENT 1: OUTPUTS / OUTCOMES

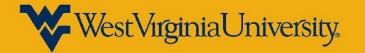

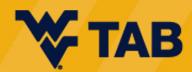

### **ACRES Resources**

### **EPA ACRES Guides**

- How to Use ACRES <u>Homepage</u>
  - No later than two weeks before the application is submitted
- Property Profile Form Instructions

### 2023 ACRES Online Training

Getting Started Sessions

All begin at 2:00 pm (ET)

- February 23
- April 11
- June 13

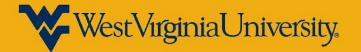

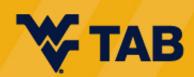

### **ACRES Dashboard**

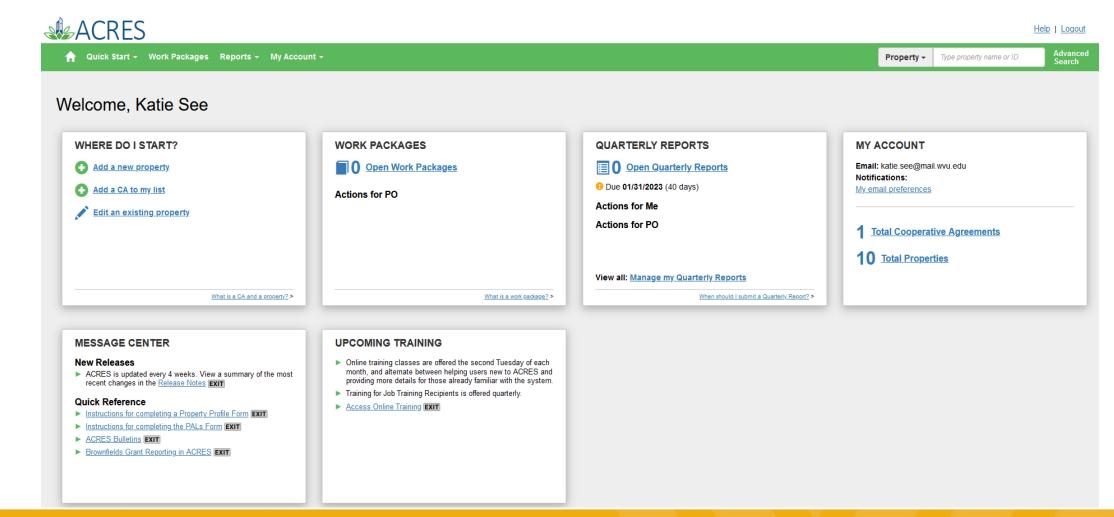

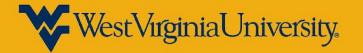

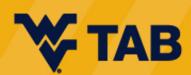

### **ACRES Cooperative Agreement**

| ACRES                                 |                                                   |                                        |                                                |                                     | Help     I       Property -     Type property name or ID     Ad |
|---------------------------------------|---------------------------------------------------|----------------------------------------|------------------------------------------------|-------------------------------------|-----------------------------------------------------------------|
|                                       | s Reports • My Account •                          |                                        |                                                |                                     | Property - Type property name or ID Se                          |
| Cooperative Agreem                    | nent (CA) Detail for Wes                          | t Virginia University R                | Research Corporation                           |                                     |                                                                 |
|                                       |                                                   |                                        |                                                |                                     |                                                                 |
| Print Page                            |                                                   |                                        |                                                | _                                   |                                                                 |
| PLEASE NOTE: Information shown is the | e most current in ACRES and may include draft and | approved data                          |                                                |                                     |                                                                 |
| Basic Info                            |                                                   | Dates & Statuses                       |                                                | Funding                             |                                                                 |
| A Number:<br>tate:                    | BF 96379101<br>WV                                 | Award Date:<br>Initial Project Period: | 08/13/2020<br>10/01/2020 to 09/30/2023         | Funding Source:<br>Total Funded:    | Regionally Funded<br>\$300,000.00                               |
| ongressional Districts:               | WV-1                                              | Current POP End Date:                  |                                                | Funding Type:                       | \$500,000.00                                                    |
| A Type:<br>nnouncement Year:          | Assessment<br>FY20                                | Status:                                | Open                                           |                                     |                                                                 |
| Actions                               |                                                   | CA Contact                             |                                                | Pre-POP Authorization               |                                                                 |
| View CA Fact Sheet EXIT               |                                                   | Primary Reviewer/Contact:_0            | Nowak, Joseph<br>EPA Regional Brownfields Team | This CA does not have Pre-POP autho | prization                                                       |
| View CA Submission Archive            |                                                   |                                        | Nowak.Joseph@epa.gov 215-814-3303              |                                     |                                                                 |
| Properties Addressed by th            | is Cooperative Agreement                          |                                        |                                                |                                     |                                                                 |
|                                       |                                                   |                                        |                                                |                                     |                                                                 |
| Property Name                         | 🖺 Action 😯                                        | 🕼 Status 😣                             | 1 Current Owner                                | +                                   |                                                                 |
| 102 Buffalo Street                    | Enter data                                        | Approved                               | None                                           | _                                   |                                                                 |

| 102 Buffalo Street            | Enter data | Approved | None |
|-------------------------------|------------|----------|------|
| 107 Market Street             | Enter data | Approved | None |
| 123 Buffalo Street            | Enter data | Approved | None |
| 164 Court Street              | Enter data | Approved | None |
| 193 Main Street               | Enter data | Approved | None |
| 2 West Main Street            | Enter data | Approved | None |
| 619 14th Street West Property | Enter data | Approved | None |
| Cowen B&O Pond                | Enter data | Approved | None |
| Manos Theater                 | Enter data | Approved | None |
| Tygart Hotel                  | Enter data | Approved | None |
|                               |            |          |      |

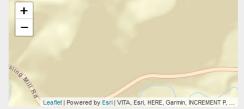

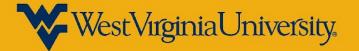

Add a Property to this Cooperative Agreement

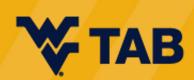

### **Quarterly Report Management**

|                                                                                           |                                                                                                    |            |                   |           |              |                      |                      |                       |                          | Help   Logout      |
|-------------------------------------------------------------------------------------------|----------------------------------------------------------------------------------------------------|------------|-------------------|-----------|--------------|----------------------|----------------------|-----------------------|--------------------------|--------------------|
| n Quick Start - Work Packages Report                                                      | s 👻 My Account 👻                                                                                                    |            |                   |           |              |                      |                      | Property <del>-</del> | Type property name or ID | Advanced<br>Search |
| Manage Quarterly Report                                                                   | S                                                                                                    |            |                   |           |              |                      |                      |                       |                          |                    |
| Automated Quarterly Reports are available for Cooper<br>• Associated to your account; AND | ative Agreements (CAs) tha                                                                                                    | t are:     |                   |           | > When is my | Quarterly Report Due | ?                    |                       |                          | + Expand           |
| · · · · · · · · · · · · · · · · · · ·                                                     | One of the following CA types: Cleanup, Assessment, or Brownfields Cleanup Revolving Loan Fund (BCRLF)      What should I do if I miss a Quarterly Report? |            |                   |           |              |                      | + Expand             |                       |                          |                    |
|                                                                                           |                                                                                                    |            |                   |           |              |                      |                      |                       |                          | Narrow Results     |
| CA Name                                                                                   | LT CA Status                                                                                                    | 1 CA #     | Announcement Year | CA Type   | lî State l   | † Funding Type(s)    | Previous Quarterly R | eports                | J:                       | Action 😣 👔         |
| West Virginia University Research Corporation                                             | Open                                                                                                    | BF96379101 | 2020              | Assessmen | t WV         |                      | 8 Quarterly Reports  | - Hide Details        |                          |                    |
|                                                                                           |                                                                                                    |            |                   |           |              |                      | Report               | S                     | tatus                    | _                  |
|                                                                                           |                                                                                                    |            |                   |           |              |                      | FY2022 Qtr4 (PDF)    | Ą                     | pproved                  |                    |
|                                                                                           |                                                                                                    |            |                   |           |              |                      | FY2022 Qtr3 (PDF)    | A                     | pproved                  |                    |
|                                                                                           |                                                                                                    |            |                   |           |              |                      | FY2022 Qtr2 (PDF)    | A                     | pproved                  |                    |

Showing 1 to 1 of 1 entries

N

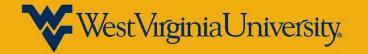

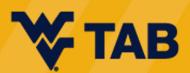

Approved

Approved

Approved

Approved

Approved

FY2021 Qtr4 (PDF)

FY2022 Qtr1 (PDF)

FY2021 Qtr3 (PDF)

FY2021 Qtr2 (PDF)

FY2021 Qtr1 (PDF)

### Take Away Information General

- Coordinate with QEP to determine how to divide tracking and reporting tasks
- Do not wait until the end of each quarter!
  - Track tasks, meetings, budget as you go
- Use project management method to track along the way
  - Project management software (AirTable, etc.)
  - o Excel

- Refer back to CA and work plan often to check off what has been completed
- Reporting financials
  - Actual expenses incurred may be from previous reporting period – may not match when actual activity occurred. State which month expense is for in current reporting period.

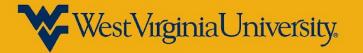

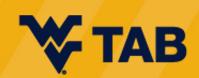

### Take Away Information ACRES

- ACRES Work Package
  - Packages can become locked for editing if it remains in your ACRES dashboard with no review. If that happens, contact PO.
  - Packages are used for 1 property or multiple properties
- ACRES View NOTE: CAR and QEP have different views within ACRES. CAR is owner and "shares" with QEP

- Attachments cannot be uploaded to ACRES
  - They can be emailed separately to PO
- When entering new property into ACRES, search for property first to ensure there are no redundancies

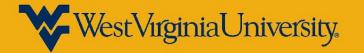

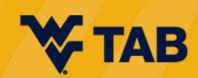

# Questions

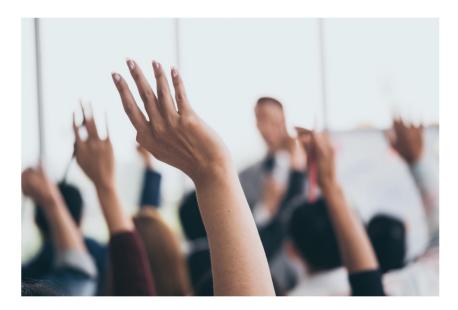

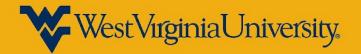

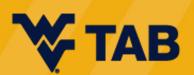

# WVU TAB Can Help!

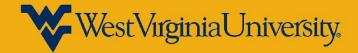

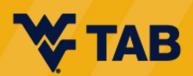

### WVU TAB Technical Assistance to Brownfields (TAB)

Additional resources for communities completely free

Key resources include:

- Brownfield Education
  - Trainings, webinars, events
- Resource Identification
  - Grant writing assistance, grant review, resource road maps
- Local Brownfield Program Support
  - Brownfield inventory development, questions on sites, technical support
- Project Development & Design Assistance
  - Site-specific assistance, design support from WVU Davis College

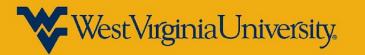

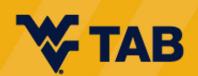

### Upcoming Events Webinars

### *Brownfields/Grants 101* January 30, 2023 at 12 pm (ET)

Register here

*Hot Topics* Public Health – Part 1 March 23, 2023 at 12 pm (ET)

Public Health – Part 2 April 13, 2023 at 12 pm (ET)

Check back here to register

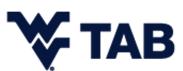

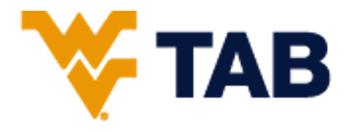

Carrie Staton Katie See Becca Phillips

wvutab@mail.wvu.edu

https://brownfields.wvu.edu

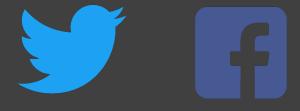

@wvutab

Sign up for our newsletter

Schedule a one-on-one consultation